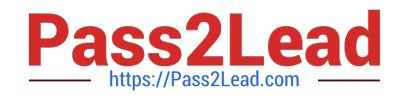

# **C9060-509Q&As**

IBM Tivoli Storage Manager V7.1 Fundamentals

# **Pass IBM C9060-509 Exam with 100% Guarantee**

Free Download Real Questions & Answers **PDF** and **VCE** file from:

**https://www.pass2lead.com/c9060-509.html**

100% Passing Guarantee 100% Money Back Assurance

Following Questions and Answers are all new published by IBM Official Exam Center

**C** Instant Download After Purchase

**83 100% Money Back Guarantee** 

- 365 Days Free Update
- 800,000+ Satisfied Customers  $\epsilon$  or

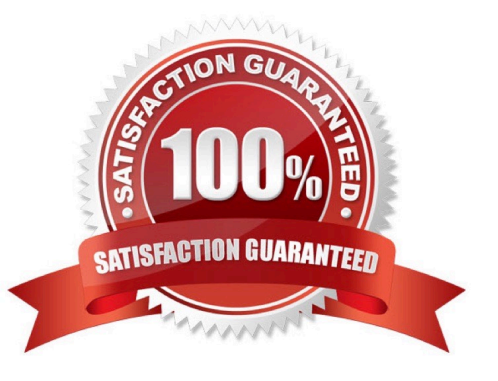

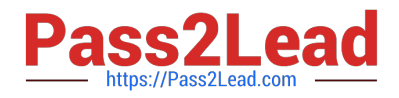

#### **QUESTION 1**

What is the result of the Tivoli Storage Manager (TSM) server command query filespace?

A. It shows all online filesystems on a user\\'s system.

B. It shows which filespaces the TSM DB is located on.

C. It displays information about filespaces that have been backed up for a client node.

D. It displays the filespaces that are stored inside a backup set from the TSM server client.

Correct Answer: D

Explanation: The query filespace command displays a list of file spaces for a node that are stored on the Tivoli Storage Manager server, or that are inside a backup set from the Tivoli Storage Manager server, when the backupsetname option is specified. You can also specify a single file space name to query.

Example: Task Display your file spaces. Command: query filespace

## **QUESTION 2**

A storage pool contains backup data from several clients and has collocation by node enabled. If collocation is disabled by setting collocation to No, what is the immediate effect on files already stored in the storage pool?

A. There is no immediate effect on files that are already stored.

B. A reclamation process is immediately started to remove the collocated files.

C. All collocated backup data is deleted, and clients are required to perform a full backup.

D. A migration process is automatically started to move the collocated files to the copy pool.

Correct Answer: A

Explanation: After you define a storage pool, you can change the collocation setting by

updating the storage pool. The change in collocation for the pool does not affect files that are already stored in the pool.

Note:

\*

When collocation is disabled, the server attempts to use all available space on each volume before selecting a new volume.

\*

With collocation enabled, the server attempts to keep files belonging to a group of client nodes, a single client node, or client file space on a minimal number of sequential access storage volumes. You can set collocation for each sequential access storage pool when you define or update the pool.

By using collocation, you can reduce the number of volume mounts required when users restore, retrieve, or recall a

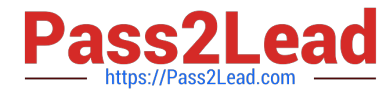

large number of files from the storage pool. Collocation thus reduces the amount of time required for these operations.

### **QUESTION 3**

What is the default log to record scheduled command output on a client?

- A. schedule.log
- B. tsmsched.log
- C. dsmsched.log
- D. adsmsched.log

Correct Answer: C

Explanation: Checking the Schedule Log The Tivoli Storage Manager client stores detailed information about each scheduled event in a file. This file contains information such as the statistics about the backed-up objects, the name of the server to which the objects are backed up, and the time and date of the next scheduled operation.

The default name for this file is dsmsched.log.

#### **QUESTION 4**

The IBM Tivoli Storage Manager V7.1 backup/restore client is supported on which three operating systems?

A. AIX

B. IRIX

- C. zOS
- D. Linux
- E. iSeries
- F. Windows

Correct Answer: ADF

#### **QUESTION 5**

Which two tasks belong to the daily server maintenance procedure?

- A. register node
- B. activate policy
- C. expire inventory

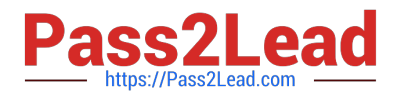

D. back up database

E. identify duplicates

Correct Answer: CD

Explanation: Daily schedule of Tivoli Storage Manager operations The image shows the timeline for the daily schedule: Client backups run from approximately 10 PM to 6 AM. Storage pool backup runs from approximately 6 AM to 10 AM. Database backup and the creation of disaster recovery copies of the volume history and device configuration files runs from 10 AM to 12 PM. Migration runs from approximately 12 PM to 2 PM. Expiration runs from 2 PM to 4 PM. Reclamation runs from 4 PM to 8 PM. Disaster recovery preparations run from 8 PM to 10 PM.

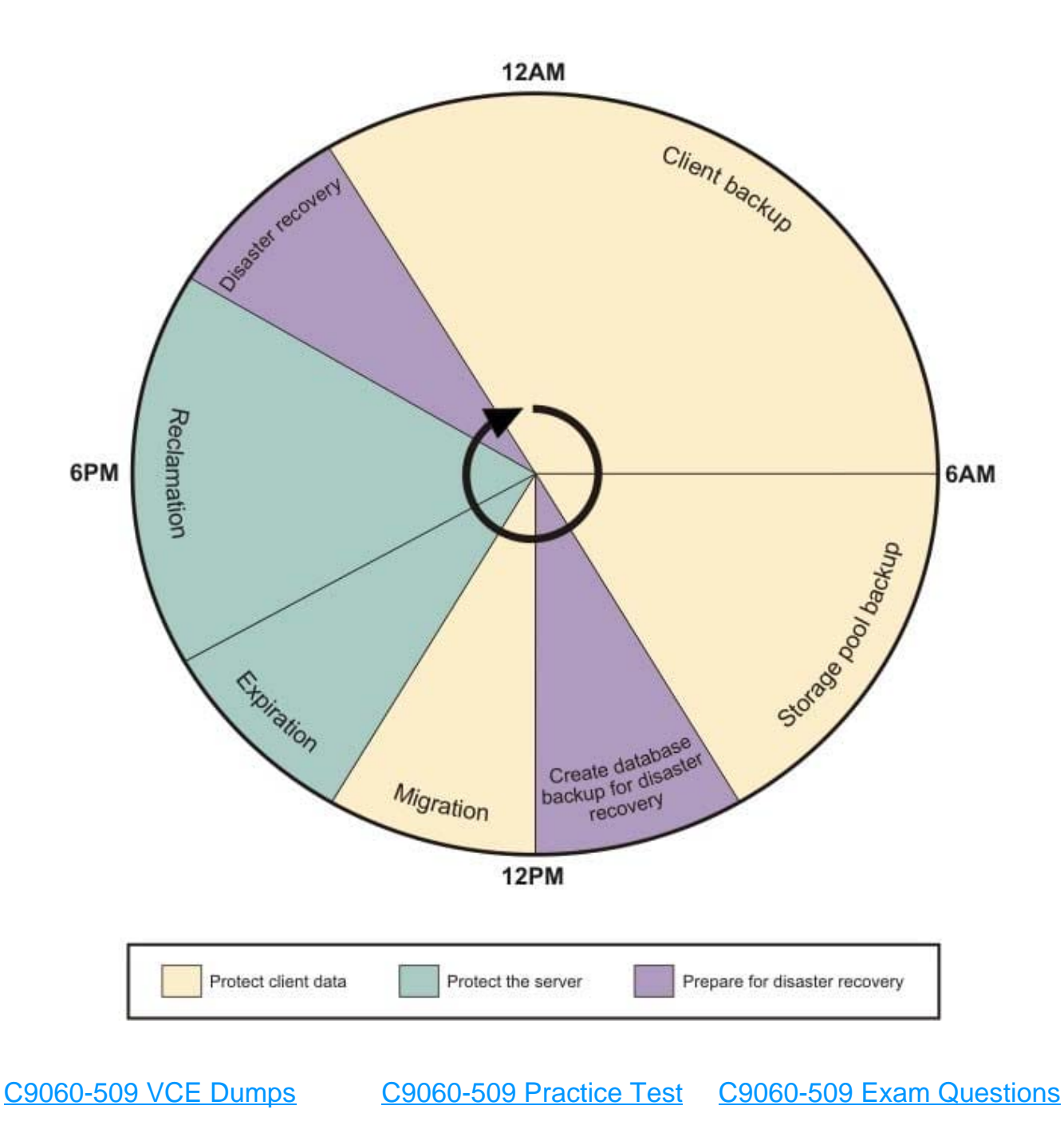